*"2016 - Año del BicCIJ!enano de /0 Declaración dt la lmkpenlfencia Nadonal"*

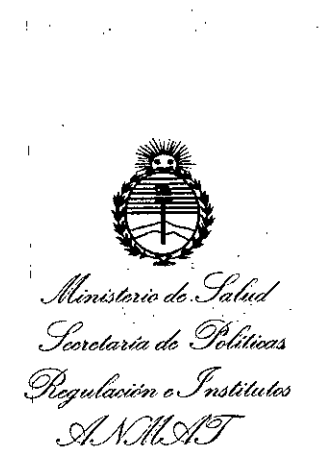

## DISPOSICiÓN N°

I ¦ ¦

**BUENOS AIRES, Q 5 SET. 2016** 

VISTO el Expediente Nº 1-47-3110-1834-15-9 del Registro de esta Administración Nacional de Medicamentos, Alimentos y Tecnología Médica (ANMAT), Y

## CONSIDERANDO:

nuevo producto médico. Que por las presentes actuaciones 3 B OPTIC INSTRUMENTS DE ERIC SCHELLHAS solicita se autorice la inscripción en el Registro Productores y Productos de Tecnología Médica (RPPTM) de esta Administración Nacional, de un I

. In the contract of the contract of the contract of the contract of the contract of the contract of the contract of the contract of the contract of the contract of the contract of the contract of the contract of the cont Que las actividades de elaboración y comercialización de productos médicos se encuentran contempladas por la Ley 16463, el Decreto 9763/64, y MERCOSUR/GMC/RES. Nº 40/00, incorporada al ordenamiento jurídico nacional por Disposición ANMAT Nº 2318/02 (TO 2004), y normas complementarias.

.<br>Oue consta la evaluación técnica producida por la Dirección Nacional de Productos Médicos, en la que informa que el producto estudiado reúne los I requisitos técnicos que contempla la norma legal vigente, y que los establecimientos declarados demuestran aptitud para la elaboración y e $|$  control de calidad del producto cuya inscripción en el Registro se solicita.

*"2016 - Año del Bicentenario de la Declaración de la Indepmdmcia National"*

**9845**

I

i

,.

*~,¿,&,uo* a0 *,5/;d¿ .9::whuiz* a0 *Y-dh""" ~¿~;m, ,-J,Jf;~úudeu ..Yi'/f(}/~*

DISPOSICiÓN W

Que corresponde autorizar la inscripción en el RPPTM del producto ! médico objeto de la solicitud,

Que se actúa en virtud de las facultades conferidas por el Decreto . . . I N0 1490/92 Y el Decreto N° 101 del 16 de Diciembre de 2015,

Por ello;

EL ADMINISTRADOR NACIONAL DE LA ADMINISTRACIÓN NACIONAL DE

MEDICAMENTOS, ALIMENTOS YTECNOLOGÍA MÉDICA

DISPONE:

ARTÍCULO 1º.- Autorízase la inscripción en el Registro Nacional de Productores y Productos de Tecnología Médica (RPPTM) de la Administración Nacional de i Medicamentos, Alimentos y Tecnología Médica (ANMAT) del producto médico marca OPTOPOL, nombre descriptivo TOMOGRAFO DE COHERENCIA<sup>i</sup> OPTICA ESPECTRAL y nombre técnico SISTEMA DE EXPLORACION POR TOMOGRAFIA COMPUTARIZADA, de acuerdo con lo solicitado por 3 B OPTIC INSTRUMENTS DE ERIC SCHELLHAS , con los Datos Identificatorios Característicos que figuran. . In the contribution of the contribution of the contribution  $\mathcal{A}$ como Anexo en el Certificado de Autorización e Inscripción en el RPPTM, de la presente Disposición y que forma parte integrante de la misma.

ARTÍCULO 2º.- Autorízanse los textos de los proyectos de rótulo/s y de instrucciones de uso que obran a fojas  $150$  y  $151$  a  $164$  respectivamente.

*''2016 - A,io del Bicentenario de la Declaración de la lndependemia Nacional"*

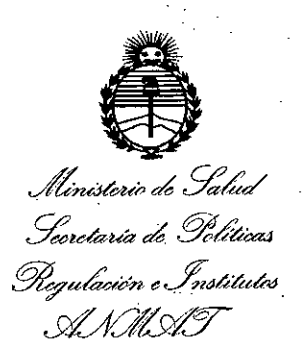

## DISPOSICIÓN Nº  $\,$   $\,9$   $\,8$   $\,4$   $\,5$

,

ARTÍCULO 3º.- En los rótulos e instrucciones de uso autorizados deberá<sup>i</sup>figurar la leyenda: Autorizado por la ANMAT PM-1287-26, con exclusión de toda otra leyenda no contemplada en la normativa vigente.

ARTÍCULO 4°,- La vigencia del Certificado de Autorización mencionado en el Artículo 10 será por cinco (5) años, a partir de la fecha impresa en el mipmo.

• I ARTICULO 5°,- Regístrese. Inscríbase en el Registro Nacional de Productores y Productos de Tecnología Médica al nuevo producto. Por el Departamento de Mesa de Entrada, notifíquese al interesado, haciéndole entrega de copia autenticada de la presente Disposición, conjuntamente con su Anexo, rótulos e instrucciones de I uso autorizados. Gírese a la Dirección de Gestión de Información Técnica a los fines de confeccionar el legajo correspondiente. Cumplido, archívese.

Expediente Nº 1-47-3110-1834-15-9

8

DISPOSICIÓN NO

fe

45

Dr. ROBERTO LEDE Subadministrador Nacional  $A.N.M.A.T.$ 

98'5

M **FOLIO** 150

 $D = \overline{D}$  as

,o 5 SU. *<sup>2015</sup>*

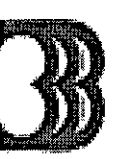

#### 3B Optic Instruments

## *MODELO DE ROTULO (ANEXO 1118Dispo. 2318/02)*

Tomógrafo de coherencia óptica espectral MARCA: OPTOPOL

modelo: SOCT COPERNICUS REVO

, 1980, 1980, 1980, 1980, 1980, 1980, 1980, 1980, 1980, 1980, 1980, 1980, 1980, 1980, 1980, 1980, 1980, 1980,

Fabricado por: OPTOPOL Technology SP ZO O.

Lugar/es de elaboración: ul. Zabia 42, 42-400 Zawiercie República de Polonia.

Importado por: 3B OPTIC INSTRUMENTS DE ERIC SCHELLHAS

Ocampo 370 - (S2000EXH) Rosario - Provincia de Santa Fe, Argentina T. 54.341.482-0414/ F. 54.341.481.8334 [eschellhas@3boptic.com](mailto:eschellhas@3boptic.com) - [www.3boptic.com](http://www.3boptic.com)

Máximo Gerardo Miranda Ingeniero Industrial MP N° ICIE 2. ¡ Director Técnico: 3886.4 ,

Venta exclusiva a profesionales e instituciones sanitarias

Autorizado por la ANMAT PM.1287.26 I

Indicaciones, modo de conservación y almacenamiento instrucciones de uso y advertencia se indican en el manual de instrucción. '

NUMERO DE SERIE: xxx . : I

!I

Fecha de Fabricación: xxx

PORT.  $\mathbf{a}$ 

ng. MAYIMO MIRANDA ÉCNICO **ICIE**  $2 - 38864$ 

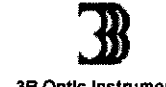

,1

:1

## estado de producto de producto de producto de producto de producto de producto de producto de producto de producto de producto de producto de producto de producto de producto de producto de producto de producto de producto 3B Optic Instruments **SOCT COPERNICUS**

EOLIC

9845

#### is a construction of the construction of the construction of the construction of the construction of the construction of the construction of the construction of the construction of the construction of the construction of t *SUMARIO DE MANUAL DE INSTRUCCIONES (ANEXO lila Dispo. 2318/02)* ¡

Tomógrafo de coherencia óptica espectral MARCA: OPTOPOL

modelo: SOCT COPERNICUS REVO

Fabricado por: OPTOPOL Technology SP*lO* O. ,

Lugar/es de elaboración: ul. Zabia 42, 42-400 Zawiercie República de Polonia.

Importado por: 3B OPTIC INSTRUMENTS DE ERIC SCHELLHAS

Ocampo 370 - (S2000EXH) Rosario - Provincia de Santa Fe, Argentina T. 54.341.482.0414/ F. 54.341.481.8334 [eschellhas@3boptic.com](mailto:eschellhas@3boptic.com) - [www.3boptic.com](http://www.3boptic.com)

Director Técnico: Máximo Gerardo Miranda Ingeniero Industrial MP N° ICIE 2.3886.4

Venta exclusiva a profesionales e instituciones sanitarias

#### . l Autorizado por la ANMAT PM-1287-26

El SOCT COPERNICUS REVO es un tomógrafo coherente para espectro óptico indicado para la medición y visualización en vivo de las capas de la retina, las capas del nervio Óptico de la retina y de la cabeza del nervio óptico y que ayuda en el diagnostico y en el manèjo de las enfermedades del segmento posterior. Este equipo envía un rayo de luz sobre la retina del paciente. La luz que se refleja de las estructuras internas del ojo es luego interferometricamente analizada por el equipo. Los datos primarios son procesados por una computadora para obtener imágenes de cortes seccionales del ojo. El SOCT COPERNICUS REVO tiene características tales como: Mediciones de la cornea, engrosamiento de la retína, cabeza del nervio óptico, capa de fibra del nervio retinal-

#### Conexión del equipo

'1

El SOCT COPERNICUS REVO se conecta a la PC usando los cables de video/sincro. El SOCT COPERNICUS REVO se enchufa de forma directa a la red eléctrica con descarga a tierra. Conecte la PC, la impresora y el monitor al enchufe multiple, el cual se conebta al transformador. Conectando estos equipos al transformador, la fuga de corriente se reduce a un nivel que es compatible con los estándares de IEC. El transformador, luego se lo conecta directamente a la red eléctrica con protección a tierra.

El diagrama muestra como conectactedos los elementos al sistem

**SGHELLFLAS EAIC** ⁄GERM∂ G. U. F.T. Nº 2041.938.378-7 **FO EXPORT. NE 88477-9/3** 

ng. MANMO MIRANDA UIREC**KOR/TECNICO** <sup>ICIE</sup> N^**¥**-3886

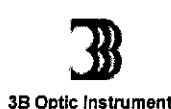

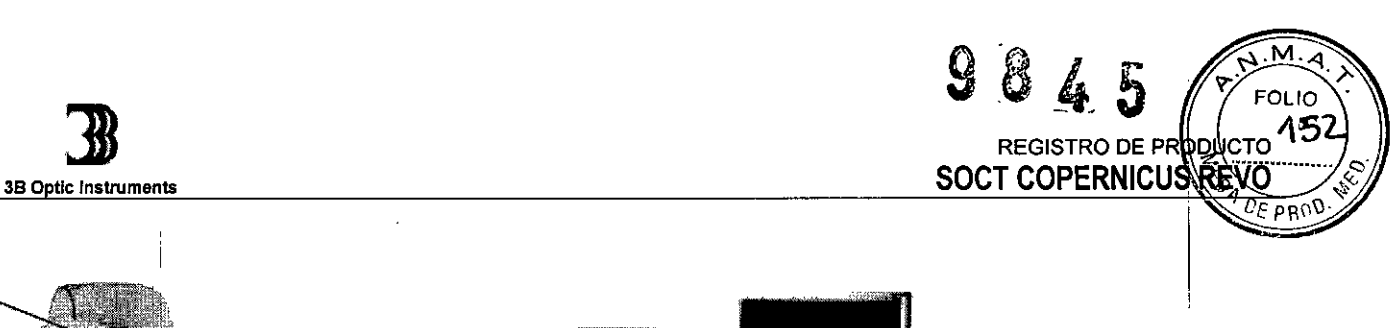

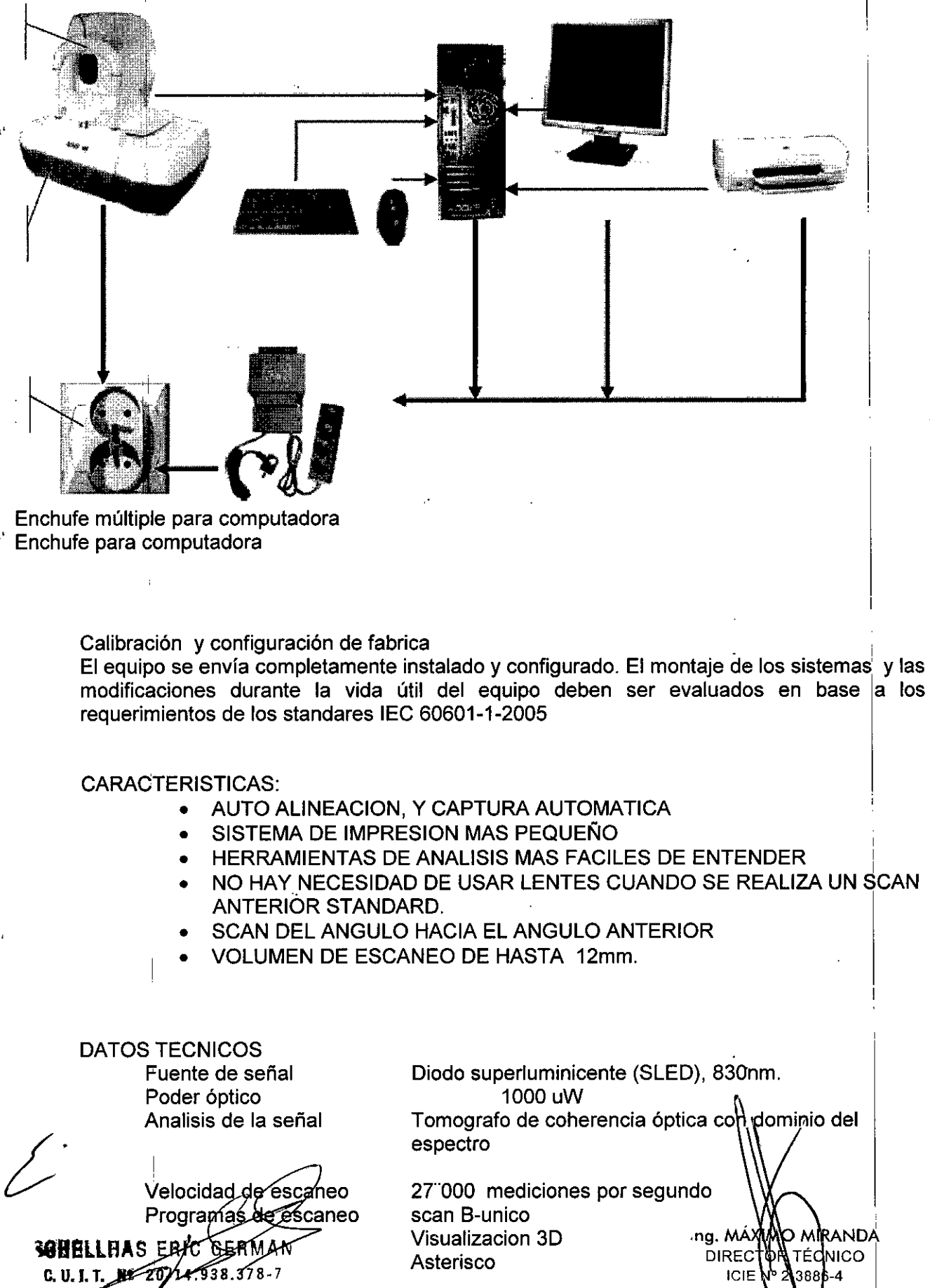

**PFC EXPORT. Nº 68477-97** 

 $\mathcal{D}$ **3B Optic instruments** 

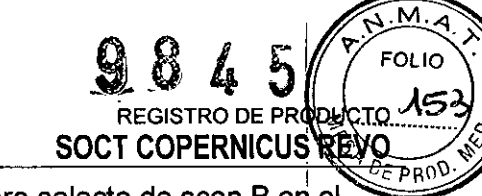

Scan de animación (numero selecto de scan B eri el mismo lugar de la retina), Circulo de exploración. Resolución axial 5 um (en tejido)  $\mathbf{I}$ Resolucion transversal ideal 12 um Típica 18 um Ancho del scan Profundidad del scan 2.5mm.<br>Fuente de alimentación 100-240V. 50/60hz. Fuente de alimentación Consumo de energía 150VA ,Fusibles M 3.15 A 250 V 'Multiples tomas de corriente Descarga máxima 500 VA

## EMBALAJE Y DESEMBALAJE

El equipo proveniente de fabrica. El SOCT Copernicus REVO es enviado dentro de una caja especial que la proteje de daños que Pudiera sufrir durante su traslado. La caja contiene 4 cerrojos como se demuestra I en la imagen.

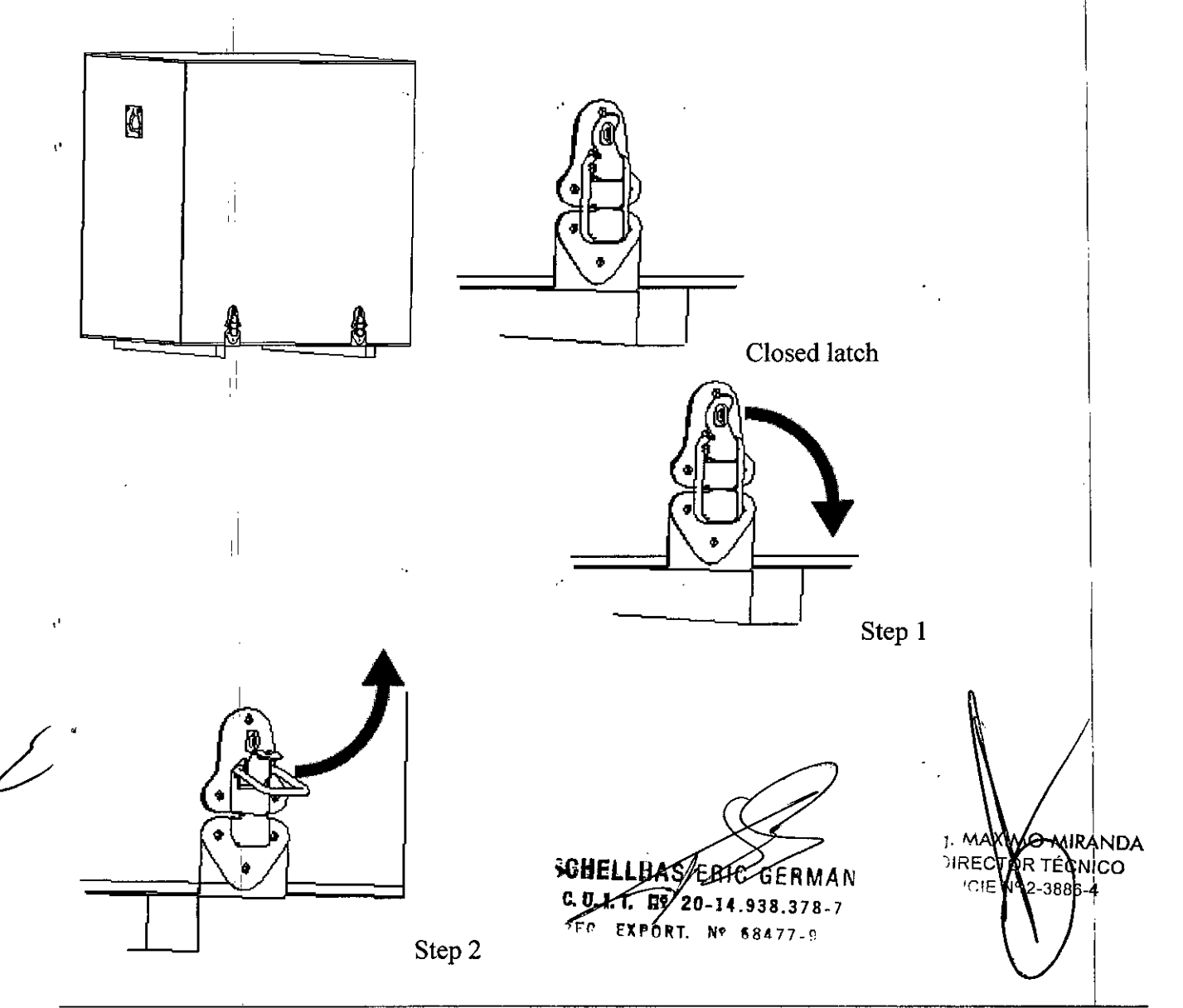

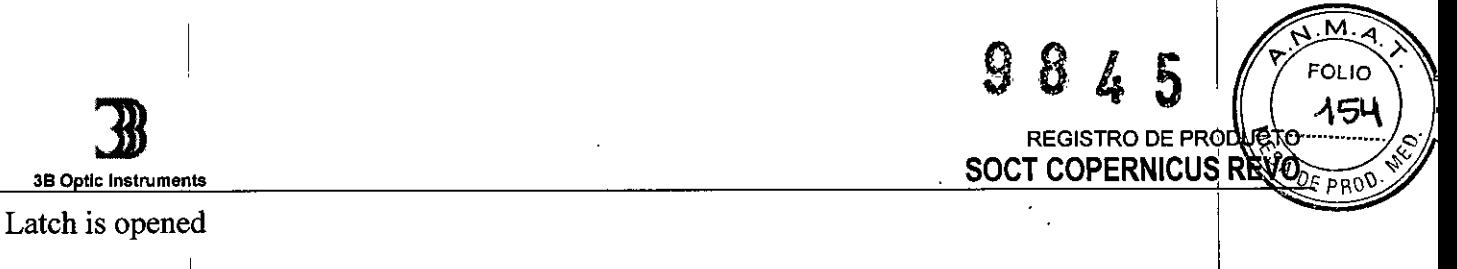

Retire suavemente la cubierta. Las cuatro patas están sujetas por abrazaderas a dos rieles. Solo hay a los costados dos abrazaderas removibles. Primero, retire los tornillos de las abrazaderas, y luego retire <mark>l</mark>os soportes metálicos. Esta operación se muestra en la figur $\cdot$ 

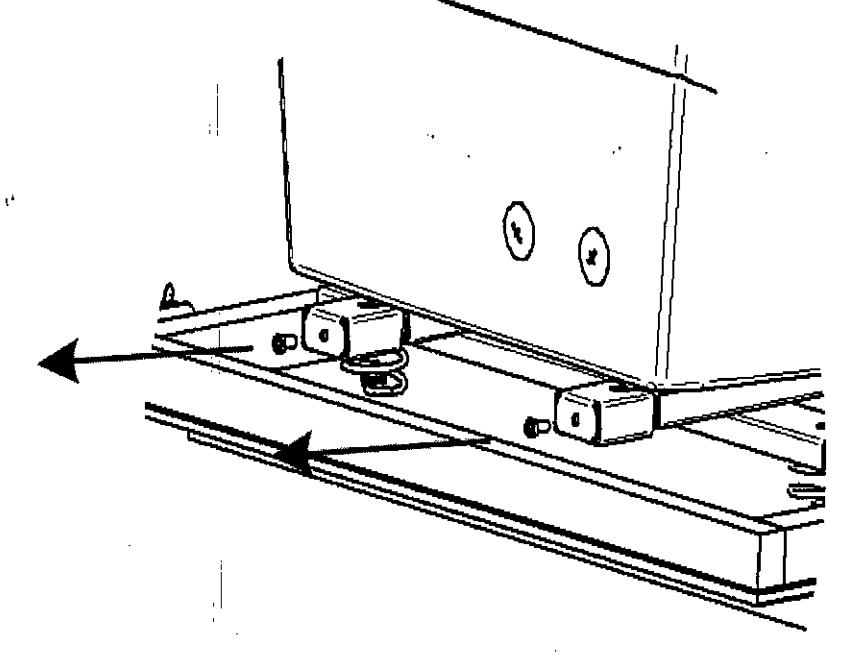

. Las figuras muestran como se debe desembalar el equipo de la caja.<br>
,

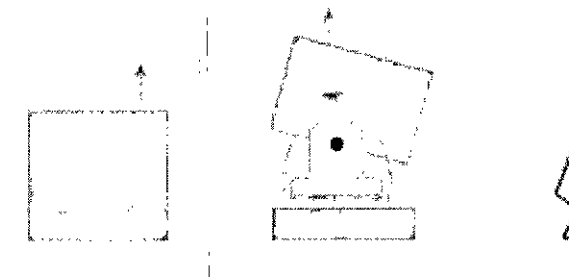

Ahora mueva el SOCT COPERNICUS REVO hacia la izquierda y luego empuje hacia arriba Apoye el equipo sobre una base plana y estable.

&. Antes de desembalar Ud. debe controlar que no haya ningún tipo de daño ya sea mecánico, en lbs cables, etc. En caso de que, Ud. vea algún daño, no conecte el equipo y comuníquese con su distribuidor.

## &'Importante

Es importante que antes de encender el equipo, este haya alcanzado una temperatura ambiente. Esto es particularmente importante debido a que este puede haber estado expuesto a temperaturas extremas. Siempre se debe usar el equipo dentro de un rango de temperatura y humedad.

> sghel **EBIC BERMAN** C. D.T.T. ER 20-14.938.378-7 ২ দৃত্ **EXPORT. Nº 68477-9**

**Registro** de Producto según Disposición ANMAT 2318/02

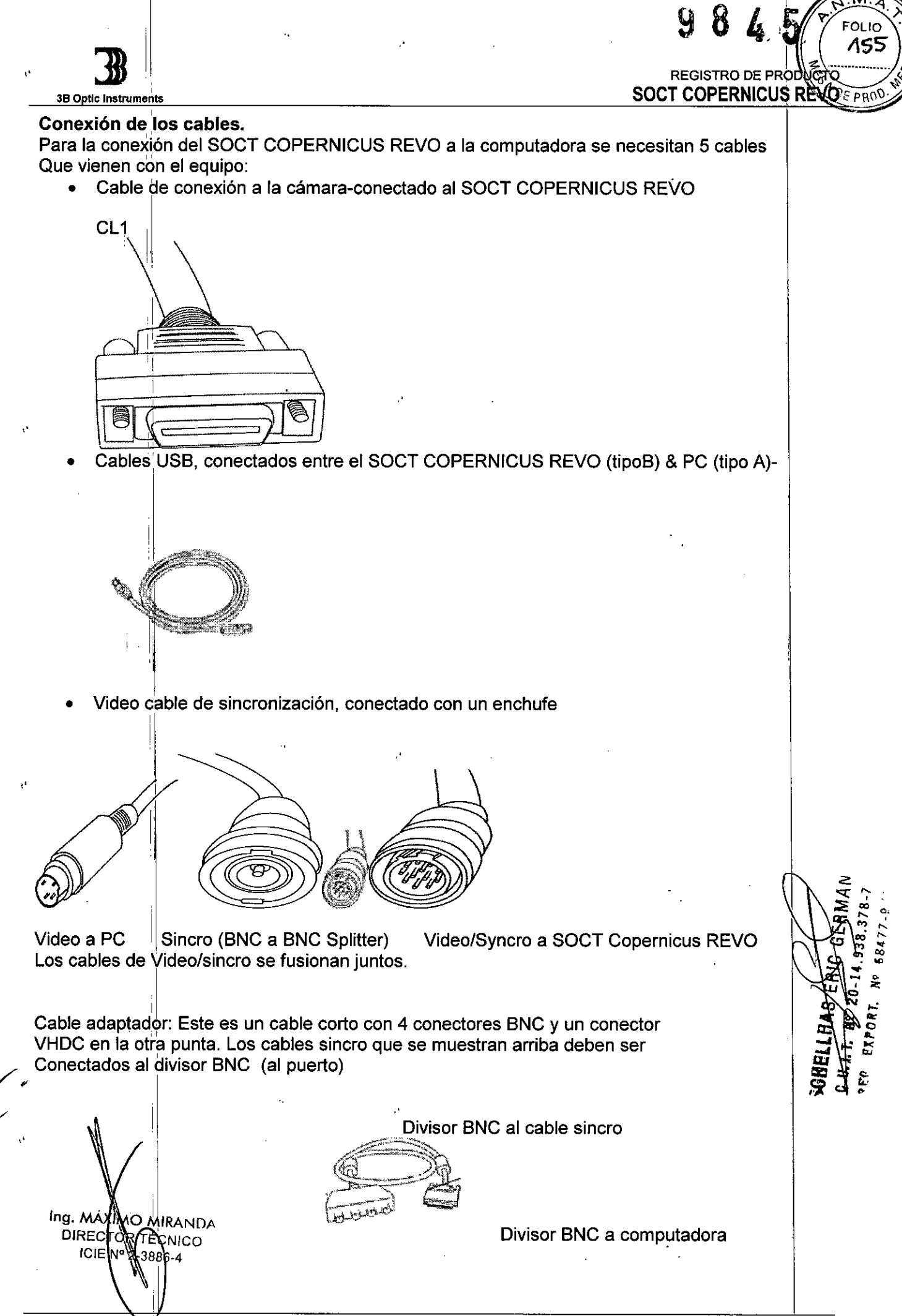

Registro de Producto según Disposición ANMAT 2318/02

I

 $6/15$ 

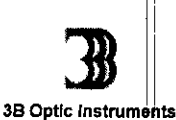

ou io

VΟ

Todos los tomas y los enchufes son diferentes, por ello es imposible conectarlos De manera errónea. La figura que continua muestra una vista del panel trasero Del SOCT REVO

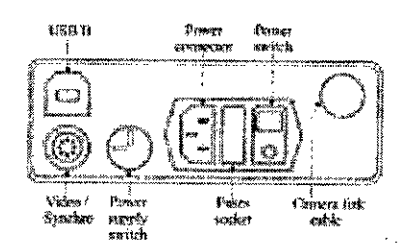

Primero conecte los cables que se describen arriba y luego vuelva a controlar las Conexiones. El siguiente paso es el de conectar los cables de la fuente de Alimentación.

Atención: En relación con los standards EMC (compatibilidad electro magnética) Todos los cables que emitan señal deben estar colocados en forma conjunta.

Conector de energía Teclado y mouse ŒΤ rm Monitor USB impresora, joystick, mouse Enlace para cámara Con cable USB **Divisor BNC** Entrada de video SCHELLHAS -EA 10 GERMAN Ing.  $\lambda$ *A***MQ MIRANDA** C. U. I. I. 182 70 51 938.378-7 **DIRE MORVÉCNICO PEG EXPORT. Nº 68477-97** to  $2 - 8864$ 

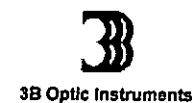

**SOCT COPERNICUS REVO**  $0 - 50$ 

M EOL IO 15

## **EMC (Compatibilidad Electromagnética)**

El sistema cumple con las normas de la Comisión Electrotécnica Internacional (IEC 60601-1-2: 2007 para la compatibilidad electromagnética.

## $\Lambda$  ADVERTENCIA

1 . Use solamente los accesorios suministrados, los accesorios opcionales y los cables especificados. De otra manera se puede producir un aumento en las emisiones o una disminución en la inmunidad del sistema.

· No use el sistema cerca, sobre o debajo de otro equipo electrónico.

## & **PRECAUCiÓN**

- El sistema requiere precauciones especiales con respecto a la compatibilidad electromagnética <sup>1</sup> (EMC).
- El sistema se debe instalar y usar según la información de EMC provista en este manual.
- Los equipos de comunicación por RF portátiles y móviles pueden afectar al sistema.

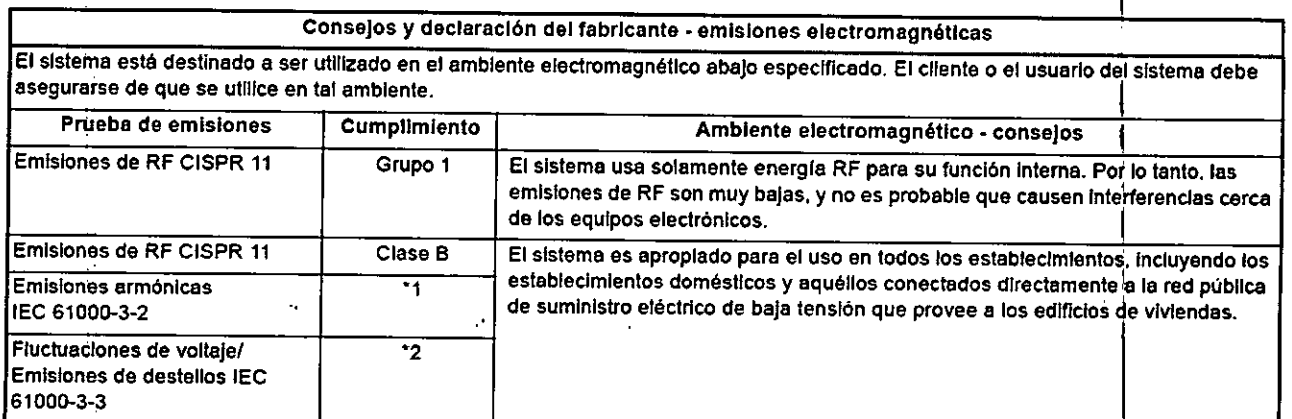

Para regiones donde el voltaje clasificado es de 220 V o mayor, este sistema cumple con la clase A. Para aquellas regio**nes donde el voltaje clasificado es menor a 127 V. esta norma no se aplica. t**

Para regiones donde el voltaje clasificado es de 220 V o mayor, este sistema cumple con esta norma. En el caso de las **reglones en las que la tensión nominal es de 127 V o Inferfor. esta nonna no es pertInente..**

. ค ว-ศ **Nt** 

Ing. M **NMA** MIRANDA DIRECT  $\beta$ R T $\beta$ CNICO **ICIE** 2-3886-4

I I ,1

I

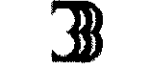

## I .<br>REGISTRO DE PRO

l.  $\overline{\mathbf{S}}$ ۳  $\overline{M.A}$ 

 $\bar{A}$ 

 $\hat{1}$ 

 $\ddot{\phantom{a}}$  $\bar{\mathbf{r}}$ 

 $FOLIO$ 158

984

3B O

 $\bar{\psi}$ 

 $\hat{\mathbf{r}}^{\dagger}$ 

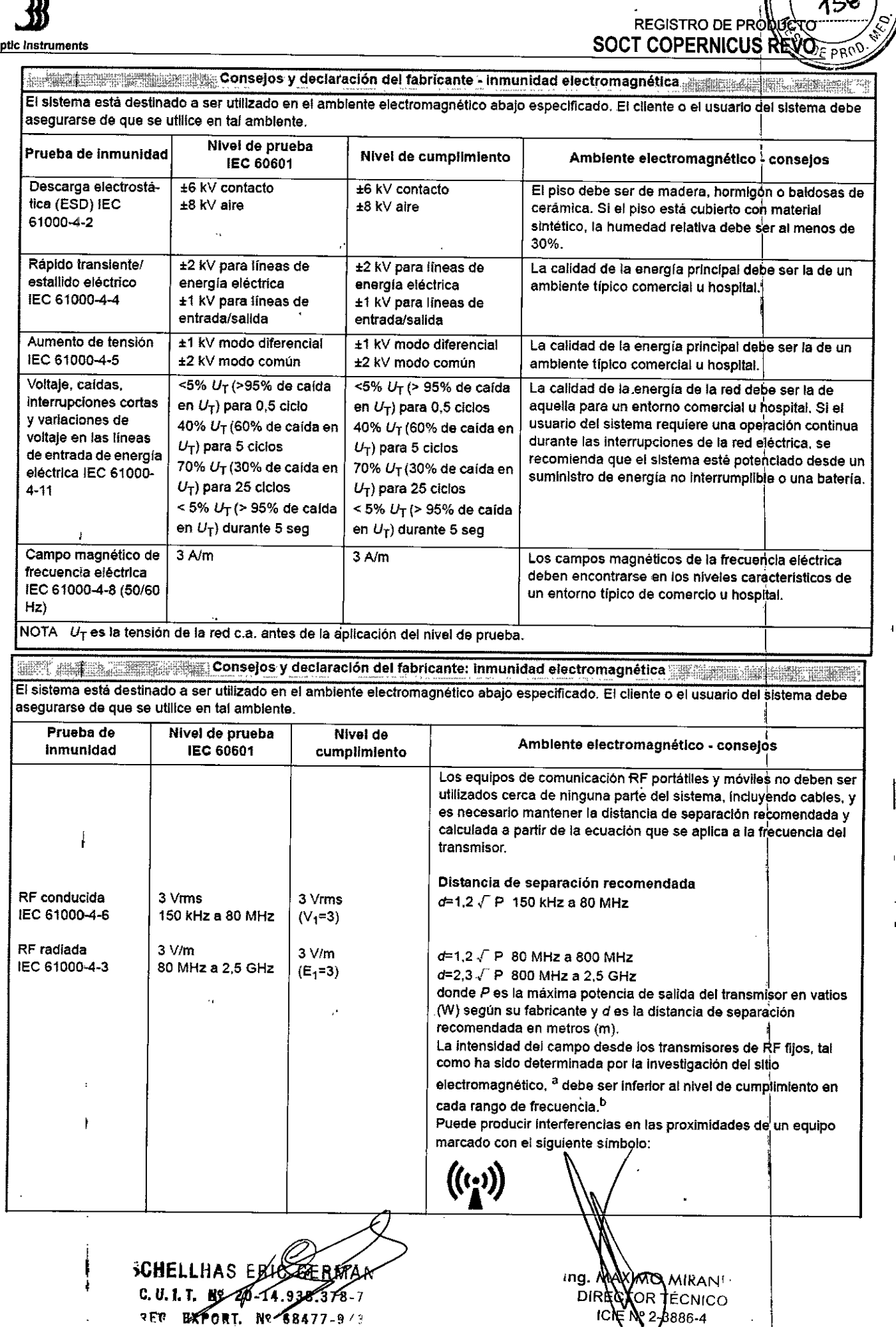

 $\vec{r}$ 

 $\bar{\beta}$ 

I

886-4

3B Optic Instruments

Distancia de separación recomendada entre el equipo de comunicación RF portátil y móvil y el sistema

El sistema está destinado a ser utilizado en el ambiente electromagnético donde los disturbios radiados por RF están Controlados. El cliente o el usuario del sistema puede evitar interferencias electromagnéticas manteniendo una distancia mínima entrelel equIpo de comunicación de RF portátil y móvil (transmisores) y el sistema, tal como se recomienda a continuación, según la máxima potencia de salida del equipo de comunicación.

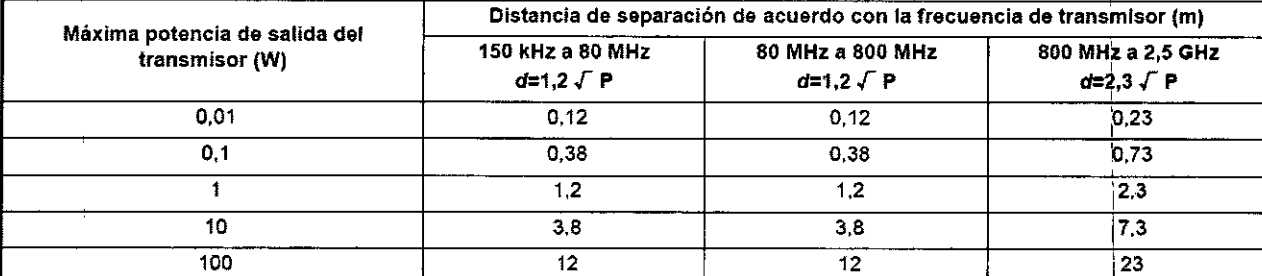

En cuanto a los transmisores cuya máxima potencia de salida no está indicada arriba, su distancia de separadón *d* en metros (m) puede estimarse utilizando la ecuación que se aplica a la frecuencia del transmisor, donde *P* es la máxima potencia de salida del transmisor en vatios (W) según su fabricante.

NOTA 1 A 80 MHz y 800 MHz, se aplica la distancia de separación para el rango de frecuencia más elevado.

NOTA 2 Estos consejos no se aplican a todas las situaciones. La propagación electromagnética se ve afectada por la absorción y reflexión de estructuras, objetos y personas.

NOTA 1 A 80 MHz y 800 MHz, se aplica el rango de frecuencia más elevado.

NOTA 2 Estos consejos no se aplican a todas las situaciones. La propagación electromagnética se ve afectada por la absorción y reflexión de estructuras, objetos y personas.

No se puede predecir con exactitud la intensidad del campo de los transmisores fijos, como estaciones de base para radio, teléfonos (móvllfsln cable) y radios móviles terrestres. radloaficlonados, radios AM y FM. Y transmisiones de radio o TV. Para evaluar el ambiente electromagnético debido a los transmisores de RF fijos, hay que considerar la investigación del sitio electromagnético. Si la intensidad del campo medida en el lugar donde se utiliza el sistema excede el nivel de cumplimiento aplicable de RF arriba indicada. el sistema debe ser observado para verificar la operación normal. Si se detecta alguna operación anormal, se requieren medidas adicionales, por ejemplo reorientación o reubicación del sistema.

b Cuando se supera el rango de frecuencia de 150 kHz a 80 MHz, las intensidades de los campos deben ser inferiores a 3 *Vlm.* ,

## FINALIDAD DE USO DEL PRODUCTO MÉDICO

Es un equipo que se usa para la ayuda en la detección y manejo de las enfermedades oculares, tales como la degeneración macular no relacionada con la edad, agujeros en la macula, retinopatía diabética, edema macular y glaucoma **International and the contract of the contract of the contract of the contract of the contract of the contract of the contract of the contract of the contract of the contract of the contract of the contract of** 

## PRECAUCIONES, RESTRICCIONES Y ADVERTENCIAS

El sistema del SOCT Copernicus cumple con todos los requerimientos de la normativa 93/42/E MDD (Directivas para aparatos médicos)

Las partes aplicadas del SOCT COPERNICUS REVO son tipo B (soporte para mentón y soporte de frente) y clase 1 con respecto a la energía eléctrica.

En orden con cumplir con las normativas lEC 60601-1 :2005 todos los equipos no médicos deben ser conectados a un transformador separado que se brinda con el SOCT COPERNICUS REVO. Conectando estos equipos a un transformador separado se logra reducir la fuga de energía eléctrica a un nivel que está acorde con las normas lEC.

El transformador separado esta en normativa con los requerimientos de la normativa lEC 6060- 1:2005 para sistema eléctrico medico,

El transformador separado suministra la energía de los equipos no-médicos conectados a la red eléctrica en la habitación.

El transformador puede ser instalado dentro de un ambiente con pacient de acuerdo a la normativa IEC-60601-1 :2005

ing. M/ MIRANDA DIREC PR TÉCNICO

886-4

¥,

I

,

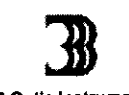

**38 O Uc Instruments**

**FOLIO DEDRODUCTO16C** SOCT COPERNICUS REVO , '

1

Recuerde que solo la PC, el monitor y la impresora deben ser conectadas a este transformado separado. La conexión de los equipos no-médicos en una forma diferente 'a la que se indica *eh* el diagrama puede causar un daño en los equipos o una descarga eléctrica. Esta estrictamente prohibido conectar algún equipo médico o no medico que no se incluya con el sistema del equipo SOCT COPERNICUS REVO y del sistema de transformador separado ej: aspiradora, lámparas, etc. The contract of  $\mathbb{R}^n$  is the contract of  $\mathbb{R}^n$  is the contract of  $\mathbb{R}^n$  is the contract of  $\mathbb{R}^n$ 

I El SOCT COPERNICUS REVO no debe ser conectado al transformador, sino directamente a la salida principal a la salida en la mesa.

El SOCT COPERNICUS REVO se conecta a la computadora usando el cable USB. Este cable esta eléctricamente separado usando opto acopladores. Esto brinda una seguridad extra cuando la computadora y el SOCT COPERNICUS REVO se conectan a dos tomas diferentes con dos ¡ potencias a tierra diferentes. Una señal de video y una señal de sincronización se transfieren a la computadora mediante los cables coaxiales, los cuales están eléctricamente separados del S0CT COPERNICUS REVO brindando mayor seguridad.

Dentro del equipo se encuentra una fuente dé luz. Solo puede retirar la tapa cobertora del equipo personal autorizado.

El máximo poder de radiación de luz por fuera del equipo es menor a 1000 microwatts, dando seguridad al equipo.

EL SOCT COPERNICUS REVO es un equipo LASER CLASE 1

# IMPORTANTE<br> **A**<br>
Solo se g

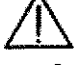

- garantiza una correcta instalación y un acuerdo con todas las normas de segurida requeridas si el sistema completo ha sido instalado por el fabricante del SOCT COPERNICUS REVO o por su distribuidor.
- En el caso en que la instalación no haya sido realizada por el fabricante o por personal no autorizado, la empresa no se hace responsable de algún problema o por el riesgo que' pueda causar una conexión incorrecta o
- violación a los requerimientos de seguridad.

## **PROCEDIMIENTO DE LIMPIEZA Y MANTENIMIENTO PRECAUCION <sup>1</sup>**

 $\mathsf{l}$  .

Todos los procedimientos de mantenimiento deben ser realizados con el equipo apagado y desenchufado.

Dentro del equipo no existen partes reutilizables. La cubierta del equipo solo puede ser retirada por el fabricante o por personal autorizado. <sup>I</sup> &' .

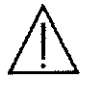

Las lentes principales no deben tocar el ojo, ni la cara del paciente.

Durante todo el periodo de uso, el SOCT COPERNICUS REVO no necesita ningún proceso especial de limpieza. La cubierta exterior del equipo debe estar prolija y libre de polvo y debe ser , limpiada con productos no agresivos. '

 $^{\prime\prime}$  Debe tener especial cuidado de que po entre ningún liquido dentr $\alpha$ del equipo. Por razones de higiene después de cada uso, se débé désinfectar la mentonera y el apoya frente.

**SGHELLHAS ERIC GERMAN**  $c. 0.1.$   $L_2$ PER EXPORT. Nº 68477

**Registro de Producto según Disposición ANMAT 2318/02**

 $11/15$ 

ng. MARUMO MIRANDA DIRECTOR TÉCNICO

 $6-4$ 

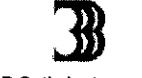

**38 o tic Instruments**

## **Rutina de limpieza .**

,1

,1

a) Limpieza del exterior del equipo y del sistema ME (PC, monitor, teclado, impresora, mouse, joystick). Limpie la carcasa con un paño suave. Solamente use productos de limpieza especiales para la limpieza de productos electrónicos.

 $\mathcal{L} = \mathcal{L} \mathcal{L} = \mathcal{L} \mathcal{L} \mathcal{L} = \mathcal{L} \mathcal{L} \mathcal{L} \mathcal{L} = \mathcal{L} \mathcal{L}$ 

<sup>9</sup> te *l* REGIŠTRO<sup>5</sup>DE **SOCT COPERNICU**

 $L_{\widetilde{W}}$   $\widetilde{A}$  $\chi$  folio  $\chi$ <sup>CTO</sup> 161)<br>W**O** 201 *4* ~«;

- b) Limpieza del apoya frente y apoya mentón: Estas partes del equipo deben desinfectarse después de cada paciente. Use un paño suave y humedecido
- c) con etanol. También deben desinfectarse después de un periodo largo de uso.
- d) Limpieza de las lentes: Las lentes deben limpiarse esporádicamente especialmente cuando se observe alguna contaminación de la superficie de la lente. Para limpiar las lentes solamente use productos que se utilicen en óptica para no rayar las lentes. Limpie suavemente la lente, sin ejercer alguna presión. Este equipo viene con un capuchón para tapar la,lente cuando no se usa. Debe limpiarse esporádicamente para asegurarse de conseguir excelentes imágenes de los tomogramas. Debe usarse un paño de algodón humedecido en alcohol isopropilico. Seque con un paño suave que no desprenda pelusa.

,1 Esporádicamente se debe controlar que el equipo no tenga ningún daño mecánico ni que tengan algún daño los cables o fusibles.<br>
A de producto de la contrata de la contrata de la contrata de la contrata de la contrata de la contrata de la

,.

e) Prevención contra el polvo: Tome la precaución cuando no usa el equipo SOCTREVO de taparlo con su funda. <sup>1</sup>

## **MANTENIMIENTO DEL SOFTWARE**

,1

Para mantener el software en buenas condiciones se deben realizar algunos procedimientos " minimos. ¡ 1 *I*

- Deben activarse y controlarse las actualizaciones del software de Windows por lo menos una vez por semana.
- En el caso que no se pueda tener activado el sistema automático de actualizaciones (ya sea por problemas de seguridad o de acceso a internet), el administrador del sistema deberá actualizarlo de forma manual. El administrador del sistema deberá chequear las nuevas actualizaciones al menos una vez por semana.
- El software antivirus debe actualizarse por lo menos una vez por semana .
- $\triangle$  Todas las actualizaciones del software de OPTOPOL o cambios, serán informadas a través de los distribuidores.

## **DESFRAGMENl1ACION DEL DISCO RIGIDO**

Es necesario realizar la desfragmentación del disco rigido de la computadora del OCT cuando se borra y se debe analizar los scans viejos de forma regular. Para mantener un pico de rendimiento optimo, se recomienda desfragmentar el disco de forma regular.

Atención: Debido a que realizar la desfragmentación del disco es un proceso que lleva unas horas, se recomienda iniciar este proceso al final del día y dejar que la computadora trabaje durante la noche. Si a la mañana siguiente no se ha completado este proceso, no hay problema con parar con este trabajo y continuar con el uso del equipo. ecomienda iniciar este proceso al final del día y dejar que la computadora trabaje durante la<br>he. Si a la mañana siguiente no se ha completado este proceso, no hay problema con parar col<br>a trabajo y continuar con el uso de

- 
- $\triangle$  Cierre el software SOCT
- $\triangle$  Cliquee sobre windows start > Programs > Accesories > System tools >Disk Defragmenter<br>> Anarece un cuadro de dialogo.  $>$ . Aparece un cuadro de dialogo. DIRECTOR TÉCNICO

I

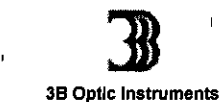

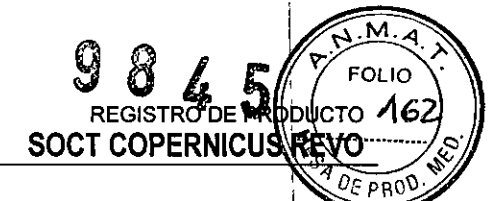

 $\triangle$  Elija el drive ej: D y luego comience a desfragmenta

## 1 **CAMBIO DE FUSIBLES QUEMADOS**

Si el equipo no enciende, una de las causas posibles puede ser la de fusibles quemados.

#### **IMPORTANTE**

Antes de cambiar un fusible, revise que no haya alguna otra causa posible que pueda causar que el equipo no encienda (cables rotos, cables no conectados, etc) ,

 $\sum_{\text{A}}$  ATENCION

Antes de cambiar un fusible, Ud. debe apagar y desenchufar el equipo. Los fusibles se encuentran localizados en la parte trasera del equipo (toma de corriente). Para su reemplazo Ud. debe desenchufar el cable que abastece de energía al equipo, presionar la pequeña palanca de plástico y sacar la caja de fusibles

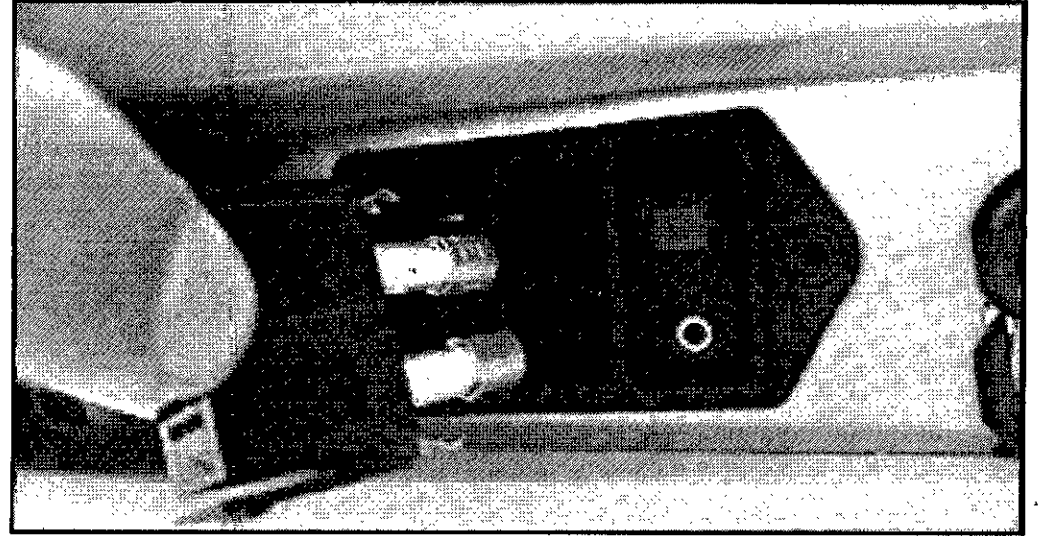

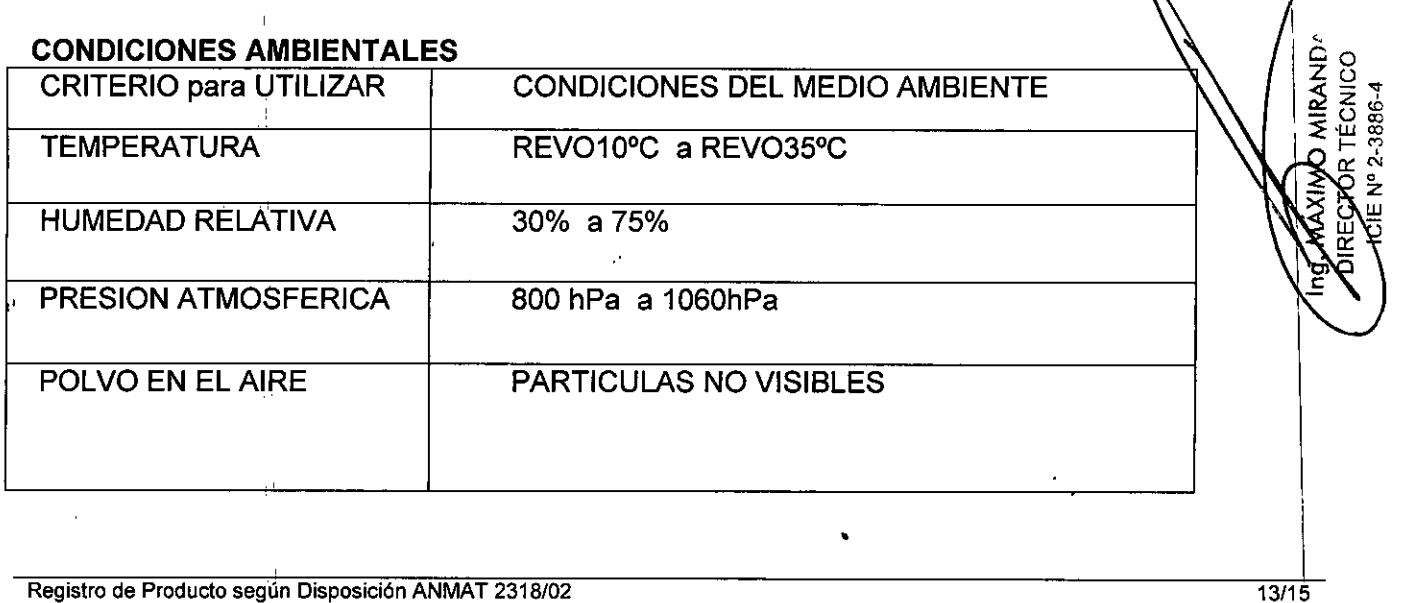

z<br>I

 $\overline{\mathcal{L}}$ 

I

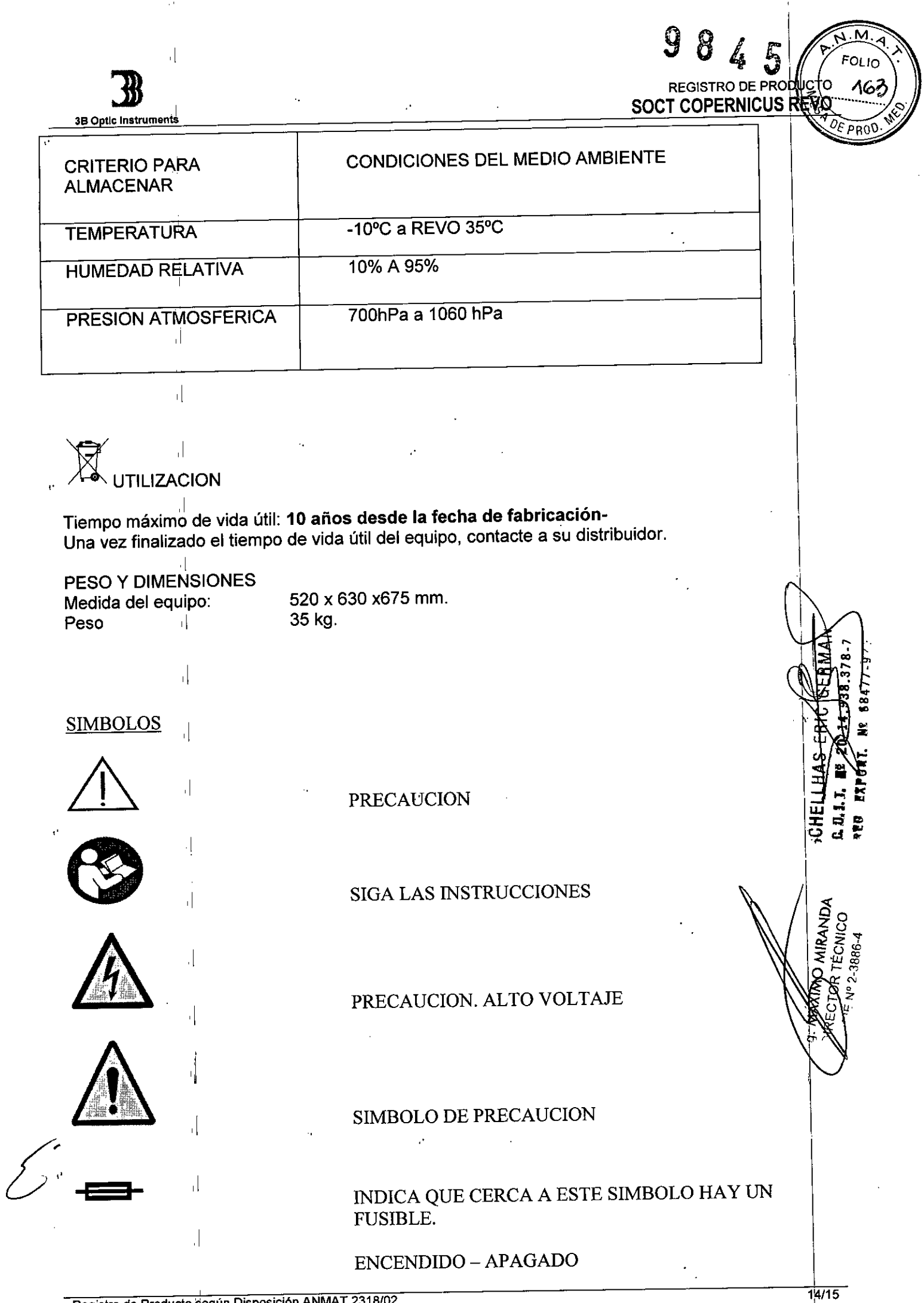

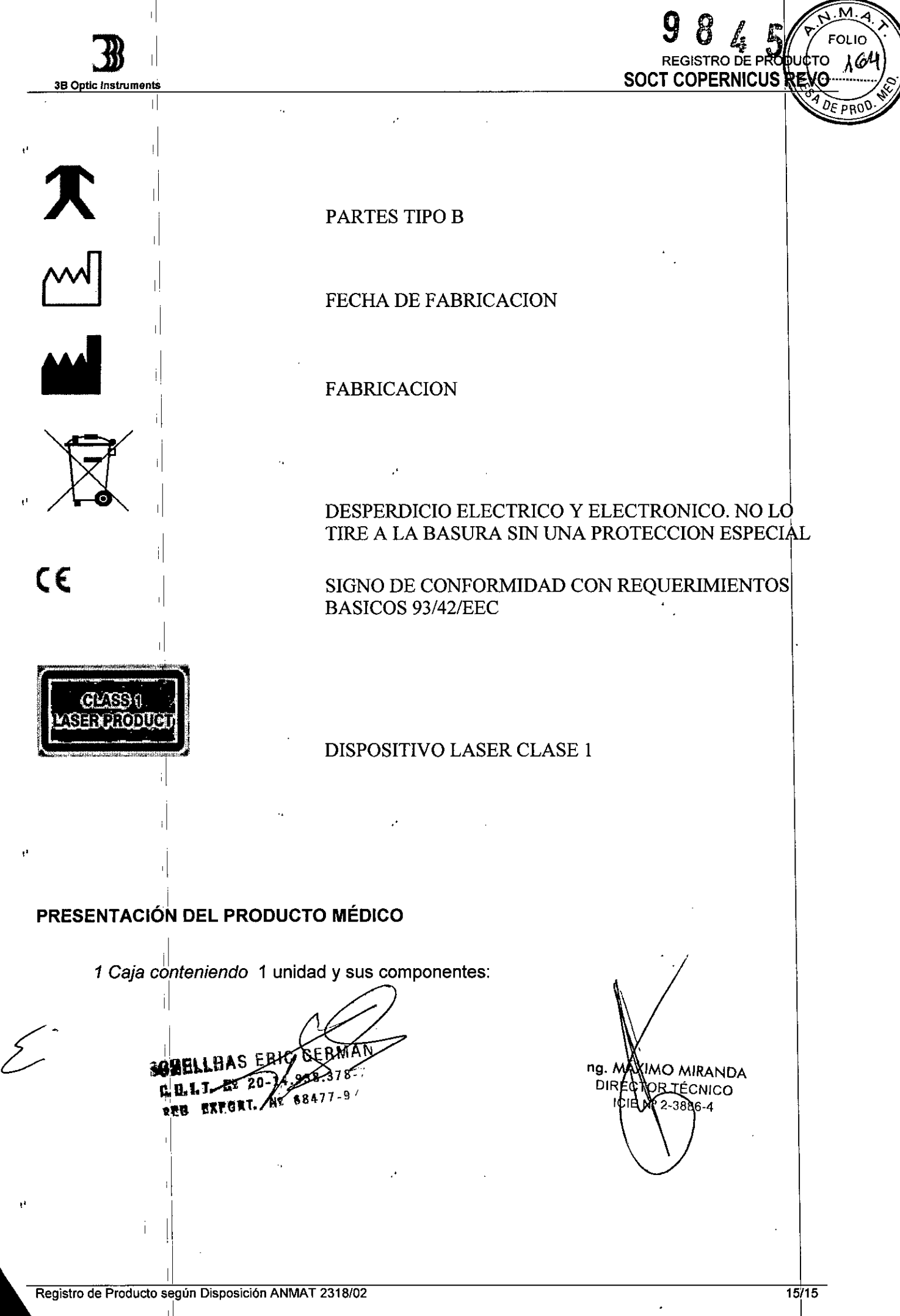

*.LnMkuo cd .9:d:¿ ,~tdaNá cd 9?dh~ ~«4lVM~ t:;.~dúud~ sY"cAa'{#:Y*

## ANEXO CERTIFICADO DE AUTORIZACIÓN E INSCRIPCIÓN

*''2016 - Año del Bicentenario de la Dtclaradón de la Indepen'denda Nadonal"*

J.

,

Expediente NO: 1-47-3110-1834-15-9 El Administrador Nacional de la Administración Nacional de Medidamentos, Alim**egtos y Tecpología Médica (ANMAT) certifica que, mediante la Disposició**l NO , y de acuerdo con 16solicitado por 3 B OPTIC INSTRUMENTS DE ERIC SCHELLHAS, se autorizó la inscripción en el Registro Nacional de Productores y Productos de Tecnología Médica (RPPTM), de un nuevo producto con los siguientes datos identificatorios característicos:

Nombre descriptivo: TOMOGRAFO DE COHERENCIA OPTICA ESPECTRAL.

EXPLORACION POR TOMOGRAFIA COMPUTARIZADA. Código de identificación y nombre técnico UMDNS: 13-469- SISTEMA DE I

Marca(s) de (los) producto(s) médico(s): OPTOPOL.

Clase de Riesgo: II.

£'

Indicación/es autorizada/s: para la ayuda en la detección y manejo de las enfermedades oculares tales como la degeneración macular no relacionada con la edad, agujeros en la mácula, retinopatía diabética, edema macular y glaucoma. Modelo/s: SOCT COPERNICUS REVO.

Período de vida útil: diez (10) años (ciclo de vida)

Condición de uso: Venta exclusiva a profesionales e instituciones sanitarias. I Nombre del fabricante: OPTOPOL TECHNOLOGY SP. ZO. O.

4

.. .

Lugar/es de elaboración: ul. Zabia 42, 42-400 Zawiercie República de Polonia.

Se extiende a 3 B OPTIC INSTRUMENTS DE ERIC SCHELLHAS el Certificado de Autorización e Inscripción del PM-1287-26, en la Ciudad de Buenos Aires, a ....... § 5. SET. 2616 siendo su vigencia por cinco (5) años a contar de la fecha

9845

de su emisión. DISPOSICIÓN Nº

> Dr. ROBERTO LEDE Subadministrador Nacional  $N$  M  $A$  T.

Mr